720 pixels

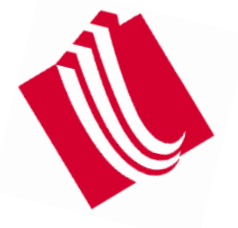

410 pixels

410 pixels

## LaBarge Inc

## **Introductory Animation:**

Any presentation should contain an introduction of sorts, even if it's a minimal animation of your identity/logo flying onto the screen. It lets the user know for certain that he/she has downloaded and is viewing the desired piece. When used from CD ROM's it helps to determine the users settings and what hardware components are present so that the presentation can be automatically adjusted for optimal playback.

If you feel your concept is strong enough and you are desiring an impactful, hard hitting campaign then I suggest we stick with your original starting point, which is the next page.

ិ

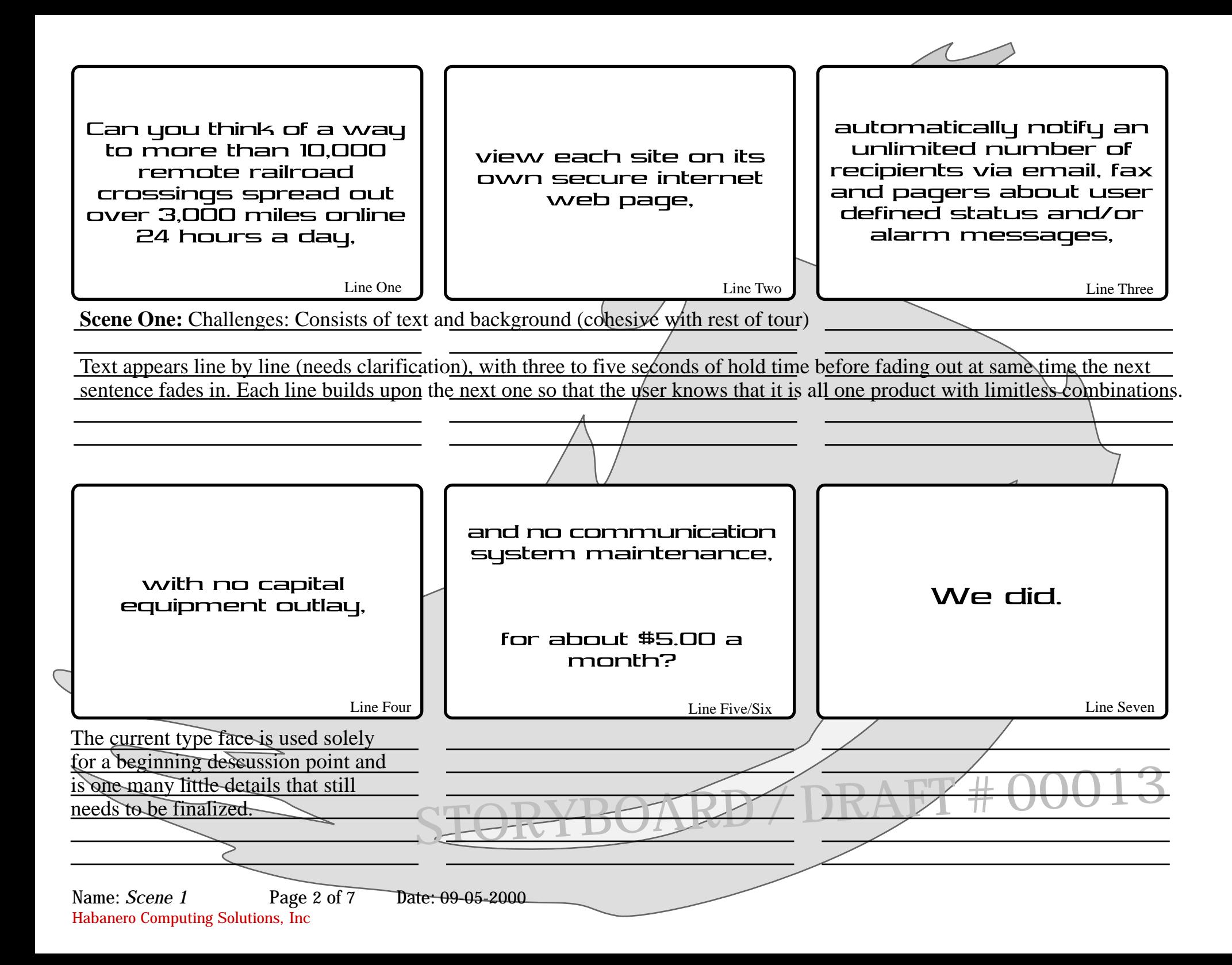

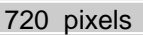

LaBarge inc The ScadaNET solution consists of two components - the **CellularRT** 

a powerful remote terminal unit, and the **ScadaNET Network**, an advanced wide-area, wireless communication network.

Transition scene from Scene One into Scene Two;

Needs discussion upon acceptance of development in regards to the ScadaNET Network tour.

Project:

৳

Page

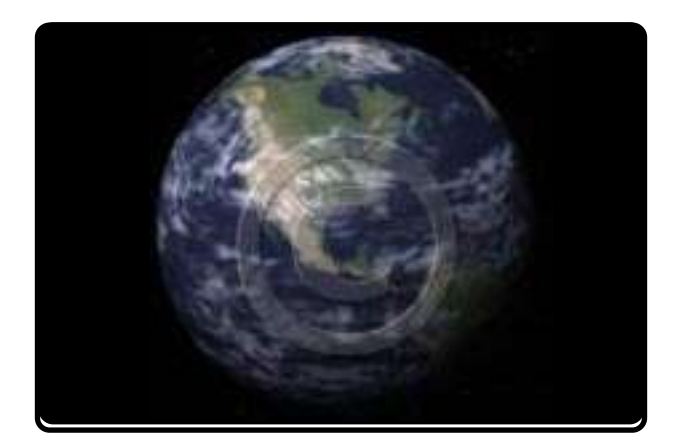

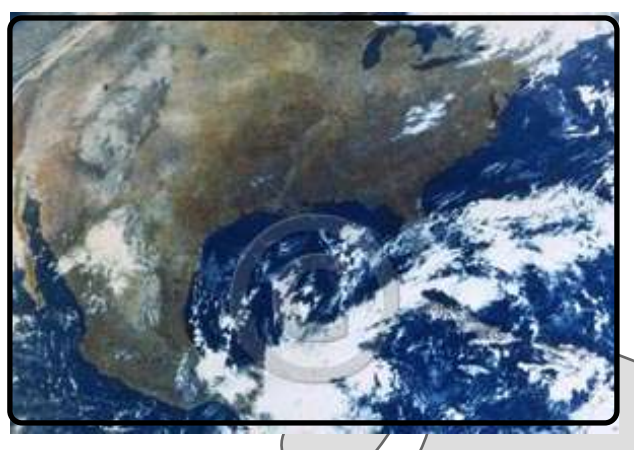

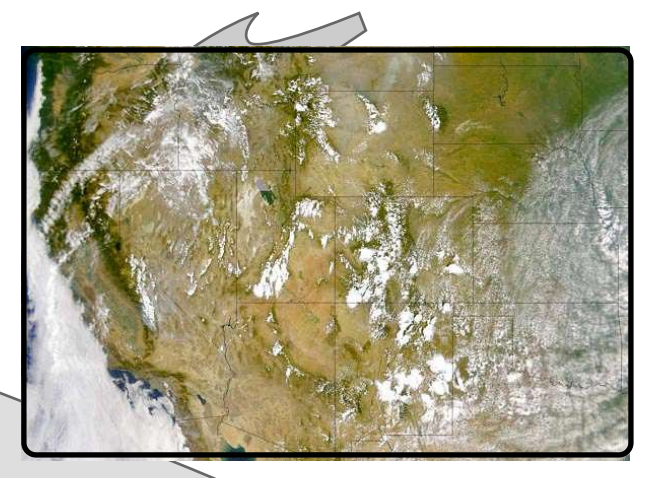

**Scene Two:** Peter Pan: Concept incorporates movement between different ScadaNET remote locations, through the network, out into a recipient device.

Satellite view of Earth from space; camera zooms in increments revealing large geographic area, zooms to an even closer view a total of 5 shots holding approximately half a second on each shot (view or image) until finally resting on close up of the ScadaNET cRTU device/At close up, insert associated text as camera pushes in for an extreme close up and into box. An alarm goes off and relays a signal through the ScadaNET network to the Central Network Operations Center (CNOC) which is then sent to the appropriate device/person [important to visually convey the quickness with which this happens] in a "digital" style (representation). Camera "swoops" across vast space to another site that depicts a different industry. This event is to be repeated a total of five times for the corresponding five industries.

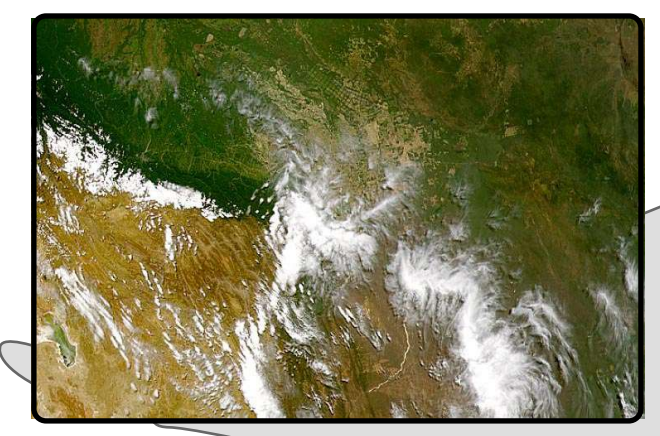

Continued, zoomed in shot of geographic area.

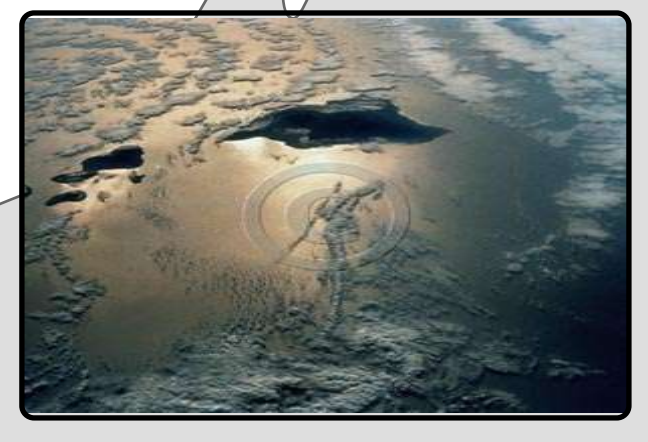

STORYBOARD MILL BRANCH # 00013 zoomed in even closer (I know its Hawaii but it's all I had to work with)

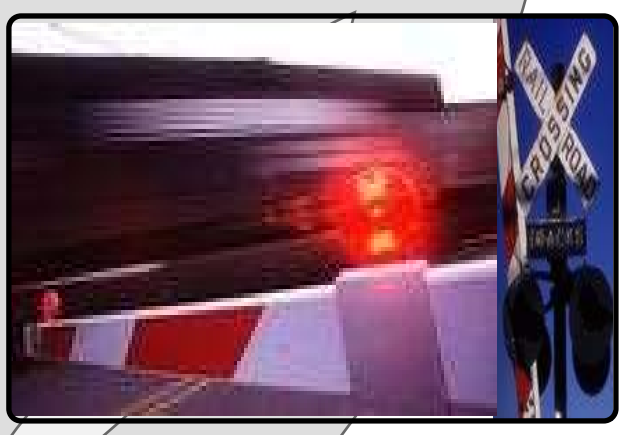

This is showing the beginning of one of the five scenes that need to be depicted.

continued on next page

Habanero Computing Solutions, Inc **Name:** *Scene 2* **Page 4 of 7 Date: 09-05-2000**

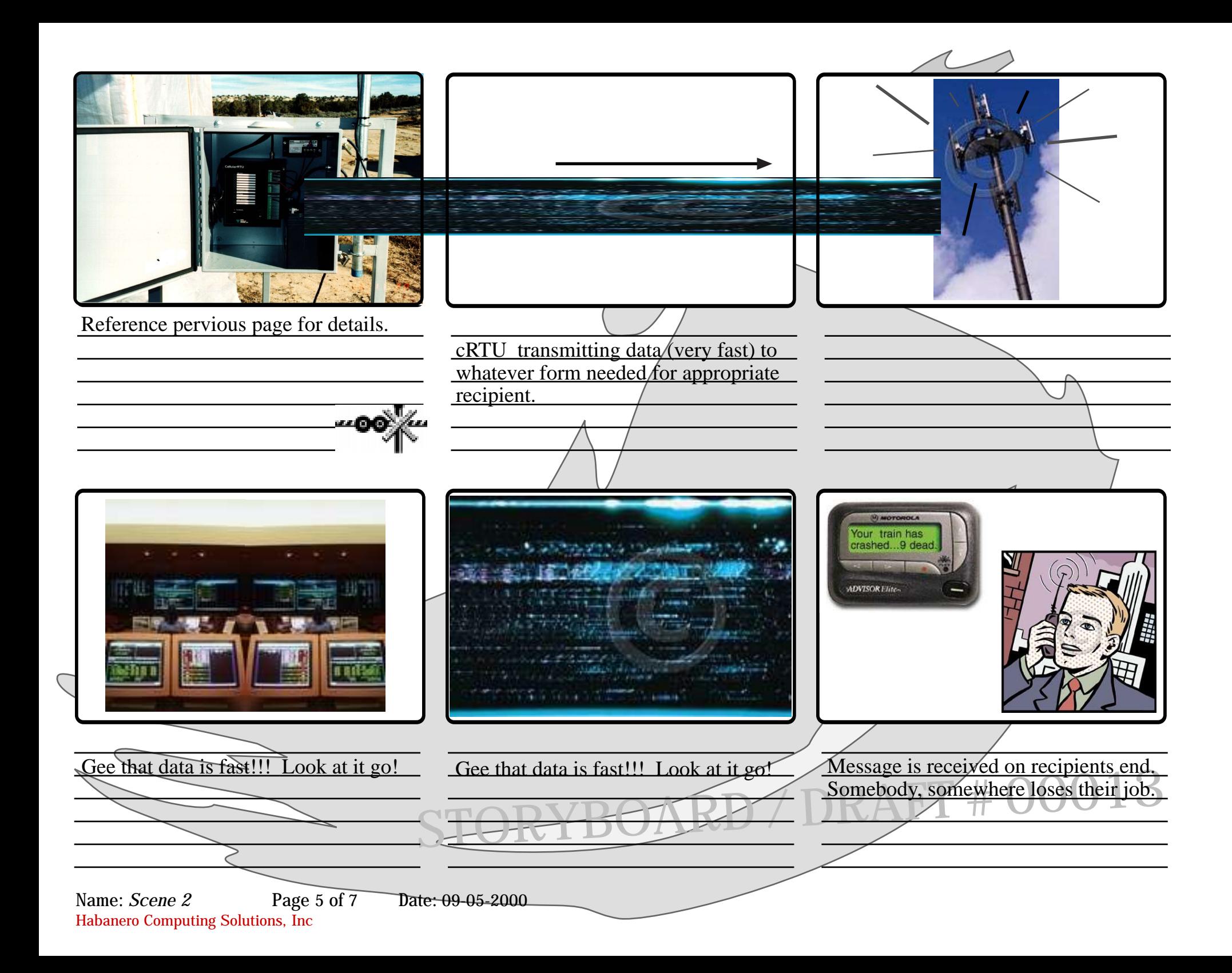

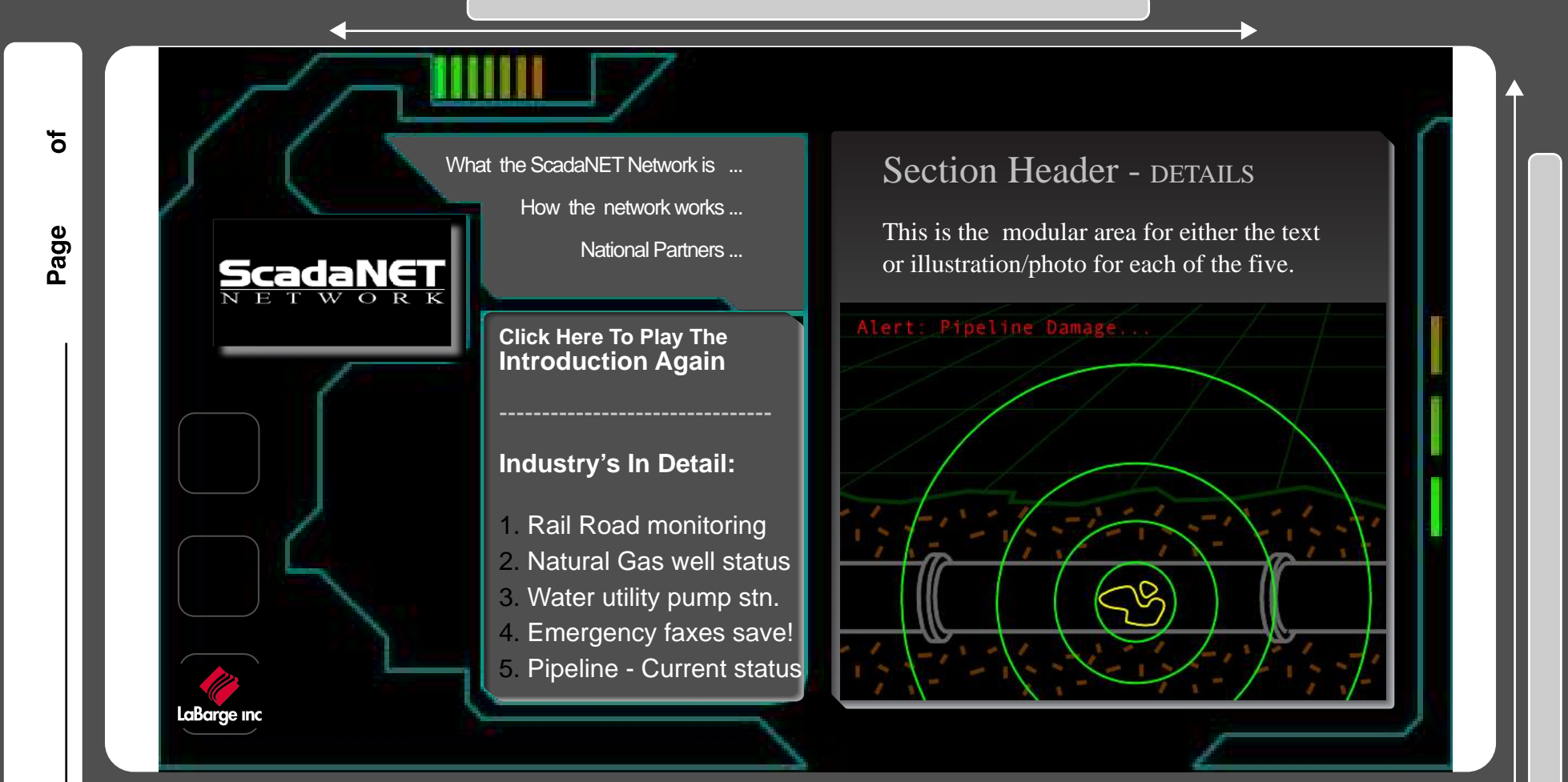

**Scene Three:** ScadaNET Tour Home Page: *Each of the five industryies represented*

This page to utilize slight movement to maintain interest. This last scene to be interactive versus the previous two linear scenes which are in effect, web based commercials.

Possible interface with fundamental controls for user to reference any portion of the tour after they've viewed the first two scenes, while menu items (visually driven by the images) appear that act as bookmarks to **Scene One** "Challenges". Note-Refer to Design document.

HABAÑERO

Project:

**1.** Cutting Edge/Futuristic: Must use slow/smooth transitions yet convey speed

**2.** Illustrations or photographs - Should reference animated scenes created for detailed description of each industry (following page)

**The ScadaNET Network currently serves the following five industry's;**

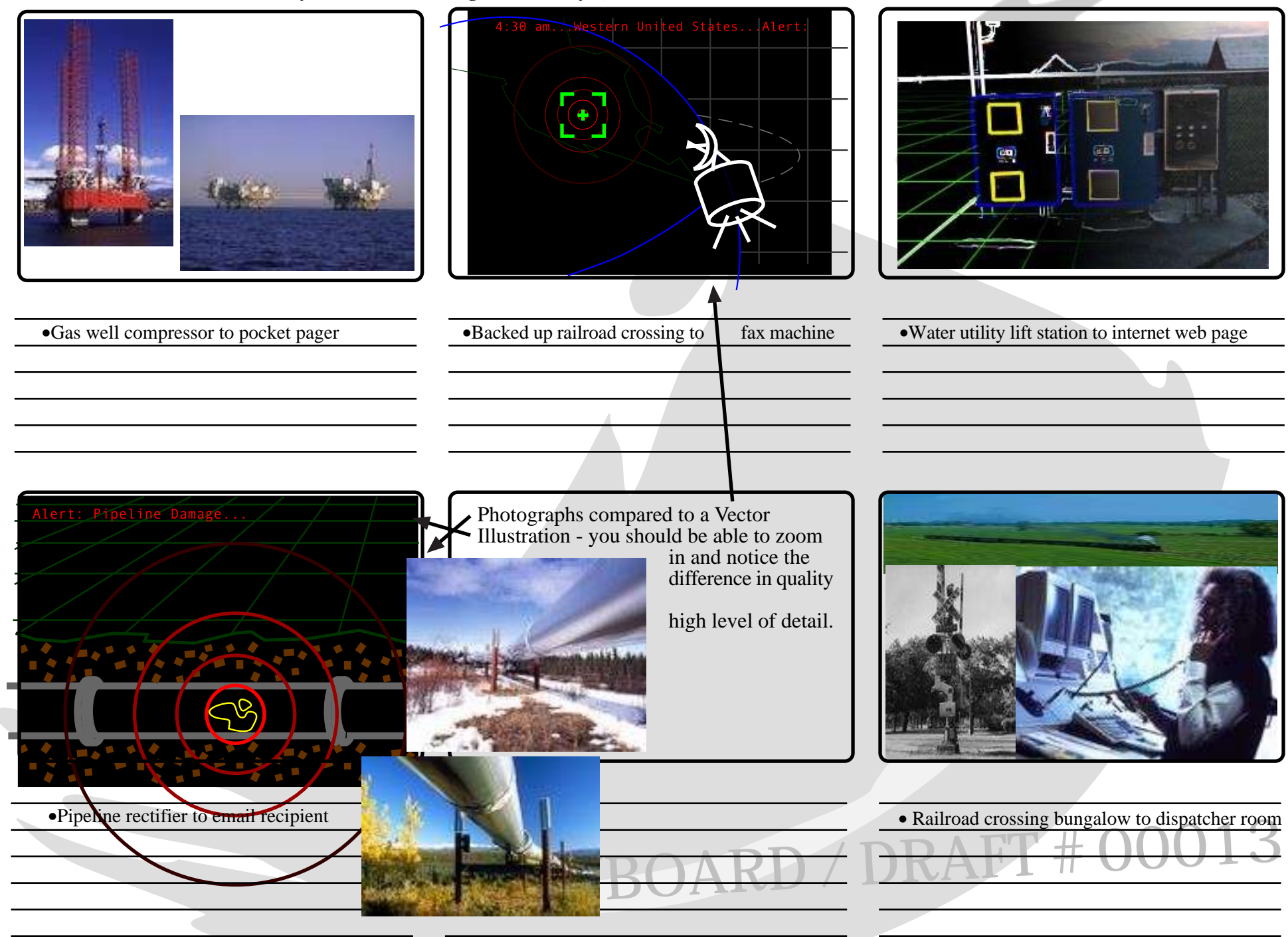

Habanero Computing Solutions, Inc **Name:** *Scene 3* **Page 7 of 7 Date: 09-05-2000**